Энгельсский технологический институт (филиал) федерального государственного бюджетного образовательного учреждения высшего образования «Саратовский государственный технический университет имени Гагарина Ю.А.»

Кафедра «Естественные и математические науки»

## **РАБОЧАЯ ПРОГРАММА ПРАКТИКИ Б.2.1.1 «Учебная (эксплуатационная) практика»**

направления подготовки 09.03.01 «Информатика и вычислительная техника» уровень бакалавр

профиль «Программное обеспечение средств вычислительной техники и автоматизированных систем»

Форма обучения: очная, заочная

Объем практики:

в зачетных единицах:  $\underline{\hspace{1cm}} 6$  з.е.

в академических часах: 216 ак.ч.

Продолжительность практики: 4 недели

Энгельс 2023

Рабочая программа учебной (эксплуатационной) практики направления подготовки 09.03.01 «Информатика и вычислительная техника», профиль «Программное обеспечение средств вычислительной техники и автоматизированных систем» составлена в соответствии с требованиями Федерального государственного образовательного стандарта высшего образования 09.03.01 *«*Информатика и вычислительная техника», утвержденным приказом Минобрнауки России № 929 от 19.09.2017 г. с изменениями внесенными приказом № 1456 от 26 11.2020 г.

Рабочая программа:

**обсуждена и рекомендована** к утверждению решением кафедры «Естественные и математические науки» от «20» июня 2023 г., протокол № 30.

Заведующий кафедрой ЕМН 6. Эрен Жилина Е.В./

**одобрена** на заседании УМКН от «20» июня 2023 г., протокол № 5.

Председатель УМКН 6. этобр- /Жилина Е.В./

## **1.Цель и задачи практики**

Целью учебной (эксплуатационной) практики является закрепление и углубление теоретических знаний, полученных студентами при изучении дисциплин 1 и 2 семестров учебного плана, ознакомление студентов с методами общей теории алгоритмов и вычислительной математики с применением среды Visual Basic for Application (VBA) и систем компьютерной математики (MatLab, MathCad и Maple).

Задачи практики:

- Развитие навыков использования современных средств вычислительной техники в решении инженерных задач
- Получение навыков организации рабочего пространства
- Получение навыков ведения документации;
- Составление библиографического списка источников по разрабатываемой теме согласно ГОСТ Р 7.0 100-2018 «Система стандартов по информации, библиотечному и издательскому делу. Библиографическая запись. Библиографическое описание. Общие требования и правила составления.»;
- Подготовка отчета по практике согласно ГОСТ 7.32-2001.

Учебная практика является практикой по получению первичных профессиональных умений и навыков. Она призвана подытожить теоретические знания, полученные студентами к моменту прохождения практики и дать студентам необходимые практические навыки применения полученных знаний в условиях выполнения конкретной задачи, связанной с разработкой программных продуктов.

## **2 Вид практики, способ и форма проведения практики**

Вид практики – учебная

Тип - эксплуатационная.

Способ проведения практики: стационарная.

Форма проведения практики: дискретная (выделение в календарном учебном графике непрерывного периода учебного времени для проведения практики).

## **3. Место практики в структуре образовательной программы**

Б.2.1.1 Учебная (эксплуатационная) практика относится к обязательной части направления подготовки 09.03.01 "Информатика и вычислительная техника" Блока 2 «Практики» и изучается на первом курсе (во втором семестре обучения

## **4. Перечень планируемых результатов обучения при прохождении практики, соотнесенные с планируемыми результатами освоения образовательной программы**

Формируемые у обучающегося **компетенции** и запланированные **результаты обучения** при прохождении практики, соотнесенные с **индикаторами** 

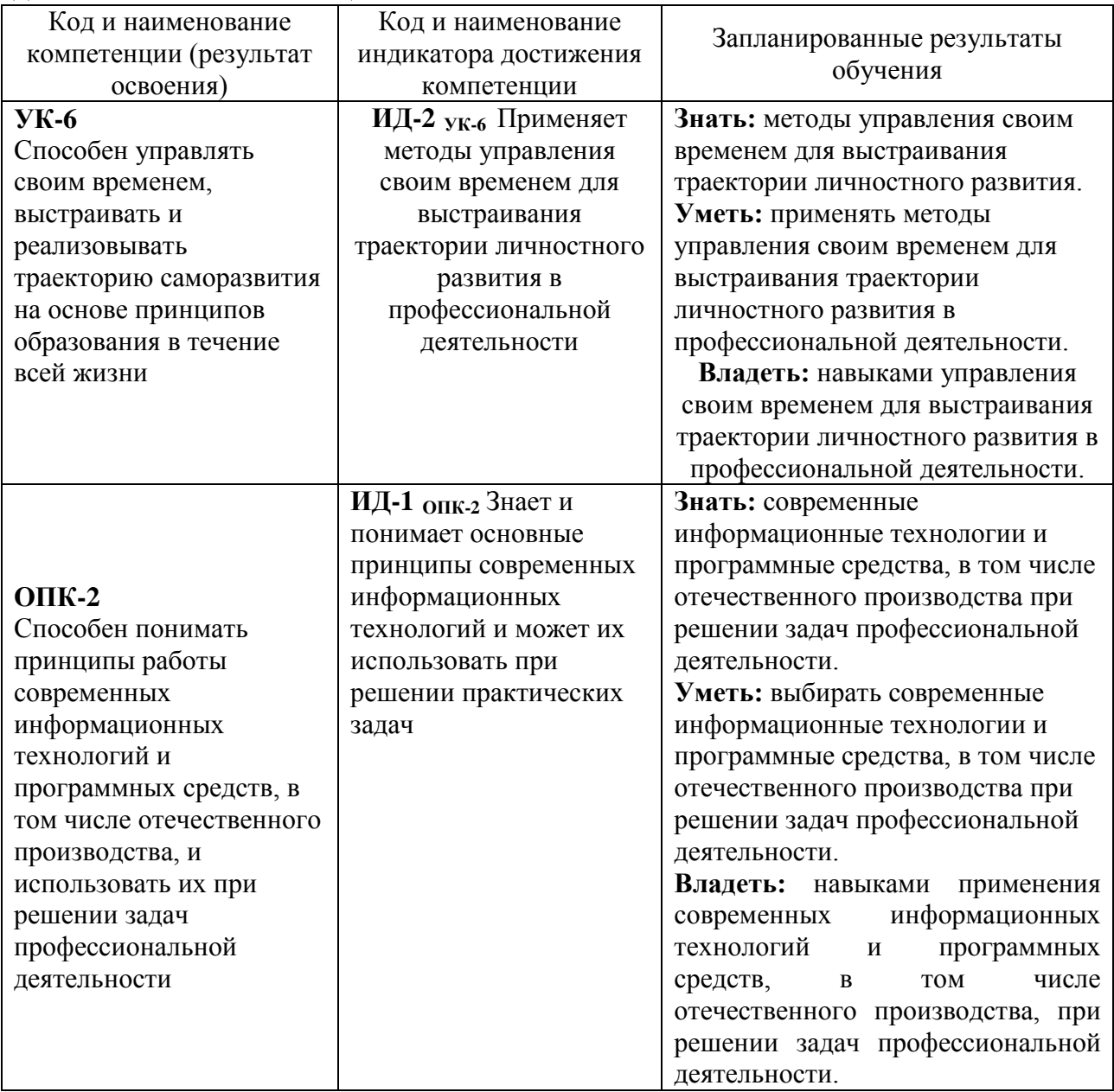

## **достижения компетенций**:

## **5. Объем, сроки место проведения практики**

Время проведения практики: 2 семестр. Количество часов: 216 часов (6 зачетных единиц), 4 недели. Консультации при прохождении практики проводятся еженедельно. Конкретные даты и время указываются в индивидуальном задании и в ИОС.

Практика проводится в структурных подразделениях ЭТИ (филиал) СГТУ имени Гагарина Ю.А. (на кафедре ЕМН или в ИВЦ) и может также проводиться в профильных организациях на основе договоров между организацией и университетом (для студентов обучающихся по целевым договорам).

### 6 Содержание практики

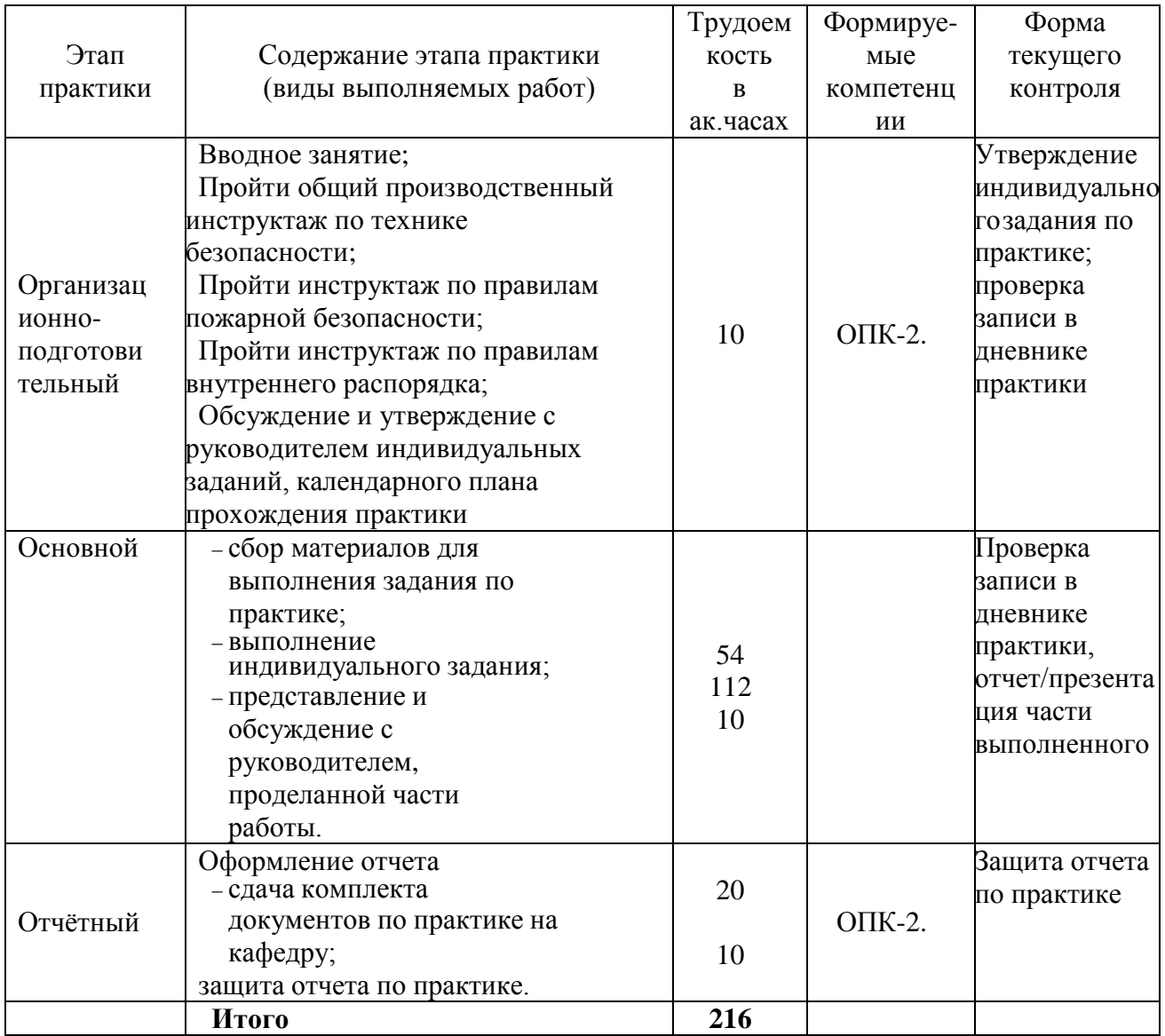

## 7. Формы отчетности по практике:

- рабочий дневник практики;
- отчёт по практике;
- доклад по практике;
- презентация к докладу;
- ДИСК С ОТЧЕТОМ.

В случае не прохождения студентом практики по уважительной причине издается повторный приказ о практике, в соответствии с которым устанавливаются сроки прохождения практики.

## 8. Оценочные средства

Перечень планируемых результатов обучения при прохождении практики, соотнесенных с требуемыми индикаторами достижения

компетенций и компетенциями выпускников – указаны в разделе 4.

Предметом оценки по практике является приобретение практического опыта. Контроль и оценка по практике проводится на основе индивидуального задания обучающегося, отзыва руководителя по практике; отчета по практике.

Типовые задания и иные материалы, необходимые для оценки знаний, умений, характеризующих этапы формирования компетенций в процессе прохождения практики указаны в Приложении 1.

В процессе прохождения практики руководителем по практике контролируется формирование у обучающихся соответствующих компетенций и ее составляющих.

Виды оценочных средств, используемых для оценки сформированности компетенций

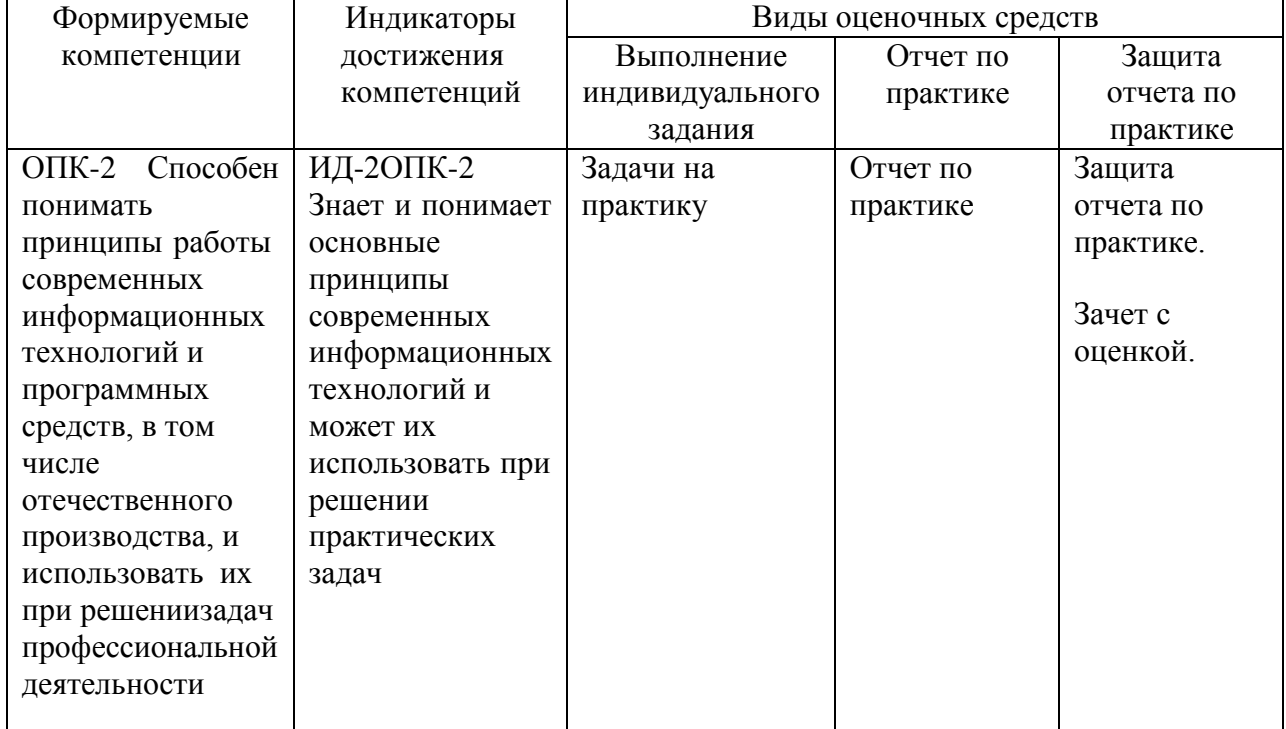

Устанавливаются следующие критерии оценки по итогам прохождения практики студентом:

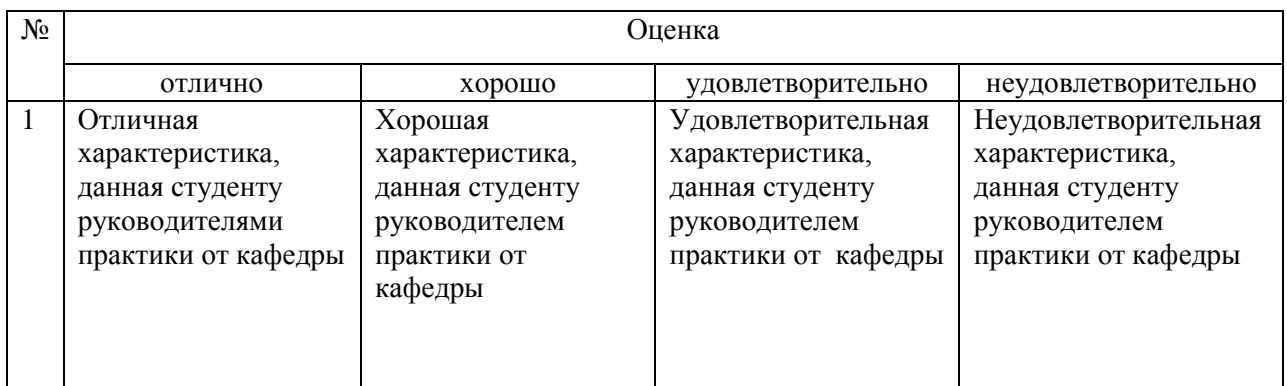

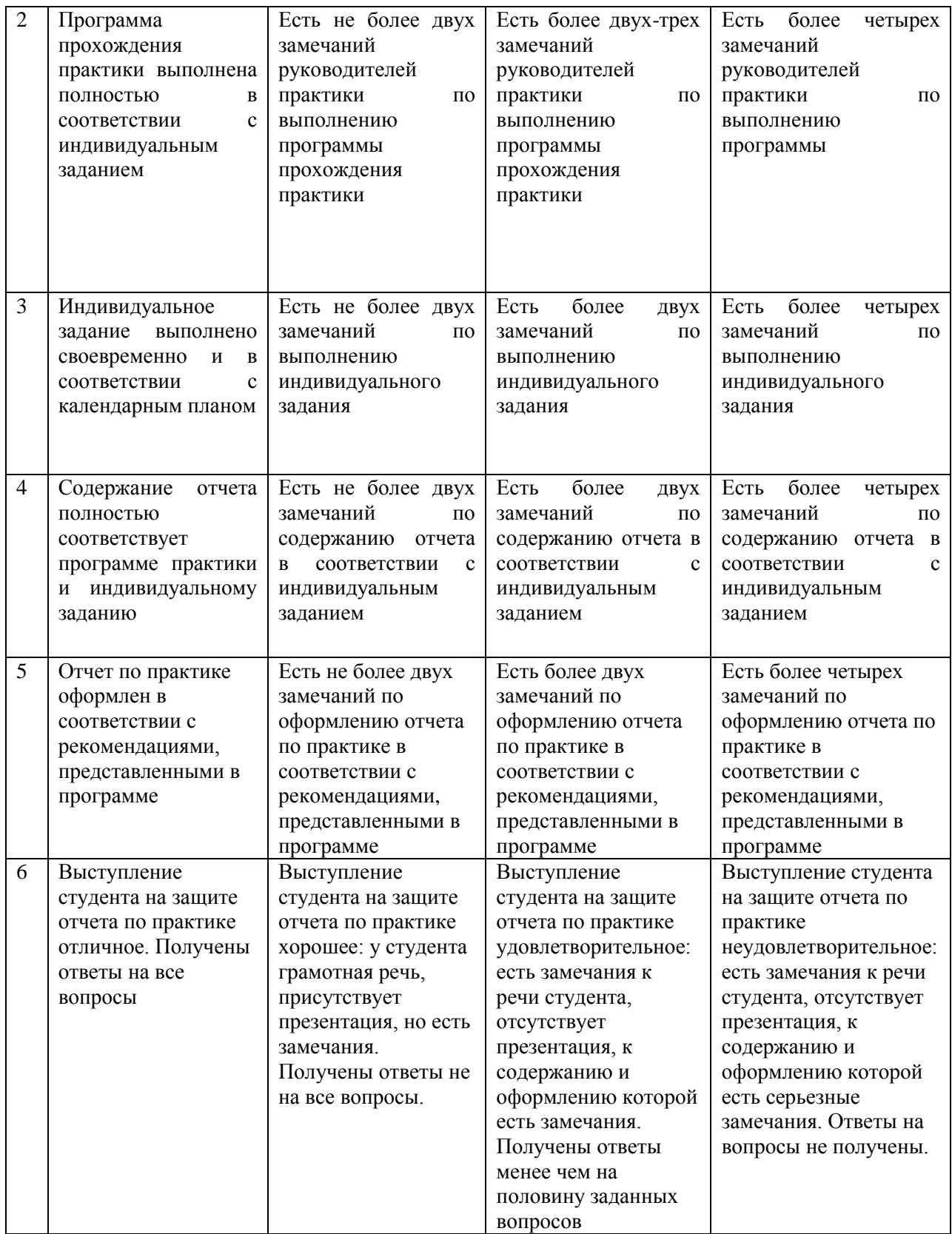

Общие итоги практики обсуждаются и подводятся на расширенном заседании кафедры ЕМН.

### **1. Обеспечение практики**

себя:

## **9.1. Образовательные, научно-исследовательские и научнопроизводственные технологии, используемые на практике**

Образовательные, научно-исследовательские и научнопроизводственные технологии, используемые на практике включают в

− самостоятельная работа обучающихся, в которую включается выполнение разделов практики в соответствие с индивидуальным заданием и рекомендованными источниками литературы;

− сбор, обработка и систематизация практического материала;

− обсуждение подготовленных обучающимися этапов работ по практике;

− выполнение письменных аналитических и расчетных заданий в рамках практики с использованием необходимых информационных источников (лекции, учебники);

− консультации руководителя практики от института и/или руководителя практики от организации по актуальным вопросам, возникающим у обучающихся в ходе ее выполнения;

− выполнение заданий, подготовка отчета по практике;

− защита отчета по практике с использованием презентаций.

## **9.2. Учебно-методическое обеспечение дисциплины Рекомендуемая литература**

1. Купцов, П. В. Элементарная вычислительная физика. Компьютерная обработка данных на практических и лабораторных занятиях : учебное пособие / П. В. Купцов, А. В. Купцова. — Саратов : Саратовский государственный технический университет имени Ю.А. Гагарина, ЭБС АСВ, 2015. — 36 c. — ISBN 978-5-7433-2880-2. — Текст : электронный // Электронно-библиотечная система IPR SMART: [сайт]. — URL: <http://www.iprbookshop.ru/76536.html> . — Режим доступа: для авторизир. пользователей.

2. Трошина, Г. В. Численные расчеты в среде MatLab : учебное пособие / Г. В. Трошина. — Новосибирск : Новосибирский государственный технический университет, 2020. — 72 c. — ISBN 978-5-7782-4092-6. — Текст : электронный // Цифровой образовательный ресурс IPR SMART : [сайт]. — URL: https://www.iprbookshop.ru/99243.html. — Режим доступа: для авторизир. пользователей

3. Гарифуллин, М. Ф. Численные методы интегрирования дифференциальных уравнений / М. Ф. Гарифуллин. — Москва : Техносфера, 2020. — 192 c. — ISBN 978-5- 94836-597-8. — Текст : электронный // Электронно-библиотечная система IPR SMART:  $[ca\texttt{m}r]$ . — URL: <http://www.iprbookshop.ru/99103.html> . — Режим доступа: для авторизир. Пользователей

4. Трофимов, В. К. Дифференциальное исчисление : учебное пособие / В. К. Трофимов, В. И. Агульник. — 2-е изд. — Новосибирск : Сибирский государственный университет телекоммуникаций и информатики, 2019. — 210 c. — ISBN 2227-8397. — Текст : электронный // Электронно-библиотечная система IPR SMART: [сайт]. — URL: <http://www.iprbookshop.ru/102114.html> . — Режим доступа: для авторизир. Пользователей

5. Зыков, С. В. Введение в теорию программирования. Объектно-ориентированный подход : учебное пособие / С. В. Зыков. — 3-е изд. — Москва : Интернет-Университет Информационных Технологий (ИНТУИТ), Ай Пи Ар Медиа, 2021. — 187 c. — ISBN 978-5- 4497-0926-4. — Текст : электронный // Электронно-библиотечная система IPR SMART:  $[ca\texttt{M}r]$ . — URL:<http://www.iprbookshop.ru/102007.html> . — Режим доступа: для авторизир. пользователей

6. Клинаев, Ю. В. Методы и технологии компьютерных вычислений в математическом моделировании: учеб. пособие по дисциплине "Вычислительная математика" для студентов направления "Информатика и вычислительная техника" и спец. "Программное обеспечение вычислительной техники и автоматизированных систем" всех форм обучения / Ю. В. Клинаев, Д. В. Терин ; , Саратовский гос. техн. ун-т. - Саратов : СГТУ, 2010. - 208 с. : ил. ; 21 см. - Библиогр.: с. 150-151 (28 назв.). - ISBN 978-5-7433-2216-9 Экземпляры всего: 41

7. Письменный Д. Т. Конспект лекций по высшей математике : в 2 ч. / Д. Т. Письменный. - 9-е изд. - М. : Айрис-Пресс, 2013 - . - (Высшее образование). - ISBN 978-5- 8112-4000-5. Ч. 2. - 2013. - 256 с. : ил. ; 24 см. - ISBN 978-5-8112-5095-0 Экземпляры всего: 8

8. Клинаев, Ю.В. Вычислительная математика : метод. указ. к практическим работам / Ю.В. Клинаев. – Энгельс: ЭТИ (филиал) СГТУ имени Гагарина Ю.А., 2021. – 36 с. — Текст : электронный — URL:

<http://techn.sstu.ru/new/SubjectFGOS/InsertStatistika.aspx?IdResurs=543&rashirenie=doc>

9. Мэтьюз Д., Финк К. Численные методы. Использование MATLAB..: ИД "Вильямс",2001. - 720с. URL[:http://techn.sstu.ru/new/SubjectFGOS/InsertStatistika.aspx?IdResurs=22788&rashirenie=rar.](http://techn.sstu.ru/new/SubjectFGOS/InsertStatistika.aspx?IdResurs=22788&rashirenie=rar)

. Режим доступа: для авторизир. Пользователей

10. Математическое моделирование [текст] : науч.-техн. периодичность выходит 12 раз в год. журн, ISSN 0234-0879 Режим доступа: https://www.elibrary.ru/contents.asp?id=41298284

#### **11.2. Периодические издания**

1. Вестник Саратовского государственного технического университета [Текст]. : науч.-техн. журн. / Сарат. гос. техн. ун-т (Саратов); гл. ред. И. Р. Плеве. - Саратов : СГТУ. - Саратов : СГТУ, (2003-2023) - Выходит ежеквартально. - ISSN 19998341

#### **11.3. Нормативно-правовые акты и иные правовые документы**

Не используются

#### **11.4 Перечень электронно-образовательных ресурсов**

1. Учебно-методические материалы по дисциплине «Методы вычислительной математики» (электронный образовательный ресурс размещен в ИОС ЭТИ (филиал) СГТУ имени Гагарина Ю.А.) <http://techn.sstu.ru/new/SubjectFGOS/Default.aspx?kod=1719>

2. Сайт ЭТИ (филиал) СГТУ имени Гагарина Ю.А. ([http://techn.sstu.ru](http://techn.sstu.ru/) )

#### **11.5 Электронно-библиотечные системы**

- 1. «ЭБС IPRbooks»,
- 2. «ЭБС elibrary»

3. ЭБС «КОНСУЛЬТАНТ СТУДЕНТА»

#### **11.6. Ресурсы информационно-телекоммуникационной сети «Интернет»** Не используются

**11.7. Печатные и электронные образовательные ресурсы в формах, адаптированных для студентов с ограниченными возможностями здоровья (для групп и потоков с такими студентами)** 

1. Адаптированная версия НЭБ, для использования инвалидами и лицами с ограниченными возможностями здоровья

*Обучающиеся из числа инвалидов и лиц с ОВЗ обеспечены печатными и (или) электронными образовательными ресурсами в формах, адаптированных к ограничениям их здоровья.*

#### **12. Информационно-справочные системы и профессиональные базы данных**

Обучающимся обеспечен доступ (удаленный доступ), в том числе в случае применения электронного обучения, дистанционных образовательных технологий, к современным профессиональным базам данных и информационным справочным системам.

#### **12.1 Перечень информационно-справочных систем**

Не используются

#### **12.2 Перечень профессиональных баз данных**

Не используется

#### **12.3 Перечень информационных технологий, используемых при осуществлении образовательного процесса по дисциплине, включая перечень программного обеспечения**

Образовательный процесс по дисциплине обеспечен необходимым комплектом лицензионного и свободно распространяемого программного обеспечения, в том числе отечественного производства (подлежит обновлению при необходимости).

1) Лицензионное программное обеспечение

Microsoft Windows 7, Microsoft Office 2010 (Word, Excel, PowerPoint). Visual Basic for Application (VBA), MathCad.

2) Свободно распространяемое программное обеспечение

Каждый обучающийся в течение всего периода обучения обеспечивается индивидуальным неограниченным доступом к электронно-библиотечной системе и электронной информационно-образовательной среде.

#### **13. Материально-техническое обеспечение**

Учебная аудитория для проведения промежуточной аттестации, групповых и индивидуальных консультаций, оснащенная оборудованием и техническими средствами обучения.

Помещения для самостоятельной работы обучающихся, оснащенные компьютерной техникой с комплектом лицензионного программного обеспечения, с возможностью подключения к сети «Интернет» и обеспечением доступа к электронной информационнообразовательной среде ЭТИ (филиал) СГТУ имени Гагарина Ю.А.

Библиотечный фонд ФГБОУ ВО «Саратовский государственный технический университет имени Гагарина Ю.А.».

Материально-техническая база организации / предприятия, обеспечивающая проведение практики (практической подготовки), предусмотренной учебным планом и соответствующей действующим санитарным и противопожарным нормам и правилам.

Рабочую программу составил

Рабочую программу составил *JO. Ruma* /Ю.В. Клинаев/

07.06.2023

#### **14. Дополнения и изменения в рабочей программе**

Рабочая программа пересмотрена на заседании кафедры «\_\_\_\_»\_\_\_\_\_\_\_\_\_ 20 \_\_\_ года, протокол № \_\_\_\_\_\_\_\_\_

Зав. кафедрой \_\_\_\_\_\_\_\_\_\_\_\_\_\_\_/\_\_\_\_\_\_\_\_\_\_\_\_\_/

Внесенные изменения утверждены на заседании УМКС/УМКН «\_\_\_\_\_»\_\_\_\_\_\_\_\_\_\_ 20 \_\_ года, протокол № \_\_\_\_ Председатель УМКС/УМКН \_\_\_\_\_\_\_\_/\_\_\_\_\_\_\_\_\_\_\_\_\_\_/

## Типовые задания для практики

## Задание 1

 $1.$ Разработать алгоритмы решения задач (5 вариантов заданий для каждого студента).

Решить задачи, программируя алгоритмы в среде VBA в модуле листа  $2.$ Excel.

 $\overline{3}$ . К каждой задаче представить тестовый пример.

 $\overline{4}$ . Разработанный программный код процедур(ы) решения «привязать» к элементам управления, разместив их в пользовательской форме - UserForm, т.е. реализовать задачу в оконном интерфейсе.

Условие задачи, описание алгоритма решения, программный код (2.), 5. результат тестирования (3.), проект интерфейса (4.) и его реализация фиксируется в редактируемом формате документа.doc (docx), что и является содержанием 1-й части отчёта по практике.

К отчёту должны быть приложены файлы работающих макросов 6.  $(*.xls(m)).$ 

## Задание 2

1. Разработать алгоритмы решения задач (4 варианта задач для каждого студента).

2. Реализовать алгоритмы в средах программирования по выбору студента -VBA, C<sup>++</sup>, ..., или в другой системе программирования на выбор студента.

Примечание. При выборе VBA в качестве интерфейса «ввода-вывода»  $\mathfrak{Z}$ . использовать рабочее пространство ячеек (семейство .Cells) листа Excel.

 $\overline{4}$ . Каждую задачу снабдить разработанным тестовым примером.

5. Условие задачи, описание алгоритма решения, программный код (2.) реализации, результат тестирования (3.) фиксируется в документе doc (docx), что и является содержанием 2-й части отчёта по практике.

К отчёту должны быть приложены файлы работающих макросов 6.  $(*.xls(m))$ , если задачи сделаны на Visual Basic.

## **Рабочий дневник практики**

Студента группы \_\_\_\_\_\_\_\_\_\_\_\_ № зачетной книжки \_\_\_\_\_\_\_\_\_\_\_\_

Ф.И.О.

### Индивидуальное задание

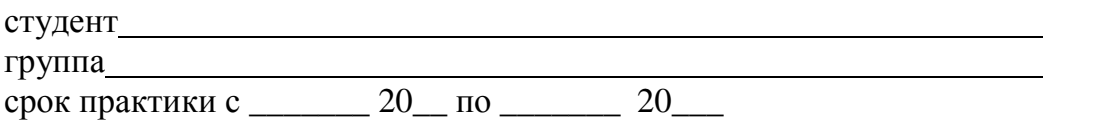

1. Цель практики: формирование компетенций в области информатики и вычислительной техники (ОПК-2)

2. Исхолные ланные к заланию

а) Профессиональные стандарты в области ИТ.

URI: http://www.apkit.ru/committees/education/meetings/standarts.php

b) Приказ Минобразования РФ от 25 марта 2003 г. №1154 «Об утверждении Положения о порядке проведения практики студентов образовательных учреждений высшего профессионального образования».

с) Федеральный государственный образовательный стандарт высшего профессионального образования подготовки бакалавра по направлению 09.03.01 "Информатика и вычислительная техника".

d) Рабочий учебный план дневного обучения подготовки бакалавра по направлению 09.03.01 "Информатика и вычислительная техника".

3. Перечень задач:

a)  $b)$ 

- $\mathbf{c})$
- $\mathbf{d}$
- $e)$
- 4. Форма отчётности и объем отчёта: устная с предоставлением следующих документов:
	- рабочий дневник практики;
	- отчёт по учебной практике (10-15 с.);  $\frac{1}{2}$
	- доклад по учебной практике (1-2 с.);  $\omega_{\rm{eff}}$
	- $\sim$   $^{-1}$ презентация к докладу (8-10 слайдов).
- 5. Важные латы

 $1-<sub>25</sub>$ я консультация  $2-a\pi$ консультация Отчёт практике  $\Pi$ <sup>O</sup>

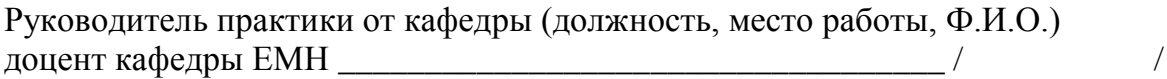

Задание принял к исполнению 20 г.  $\left\langle \left\langle \quad \right\rangle \right\rangle$ 

(подпись студента)

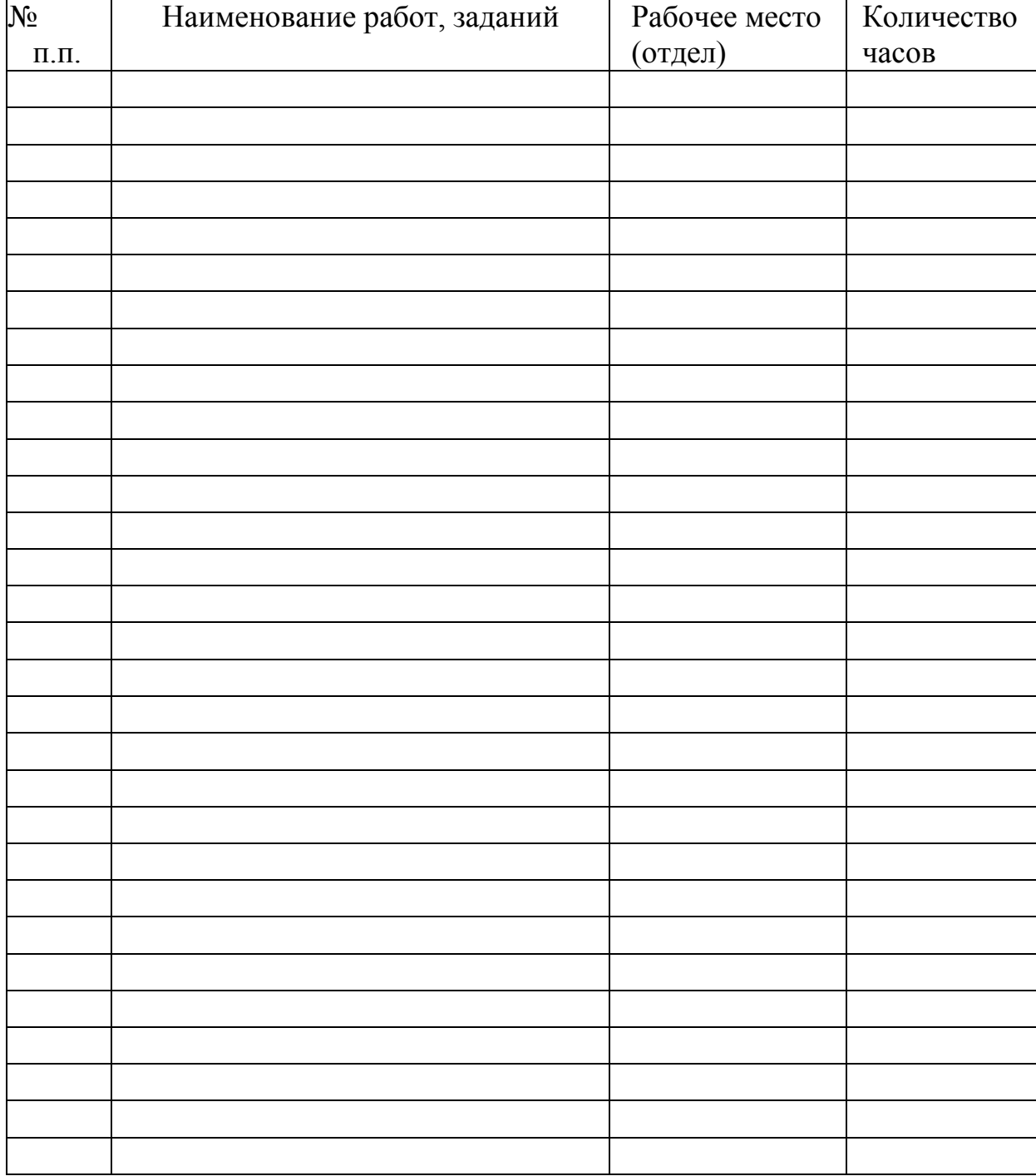

График прохождения практики Примерный регламент работ

Руководитель практики от кафедры

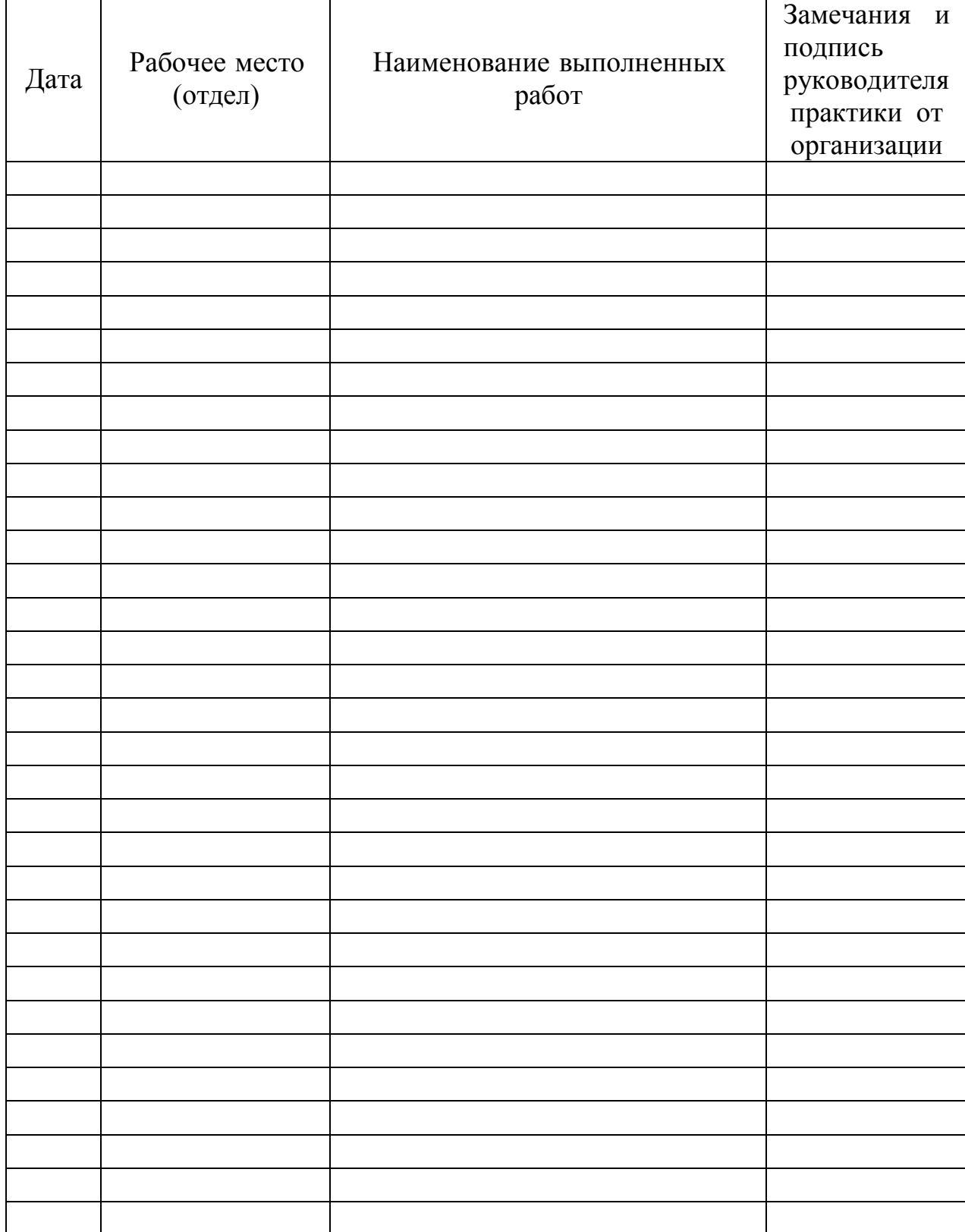

# Учет работы студента-практиканта

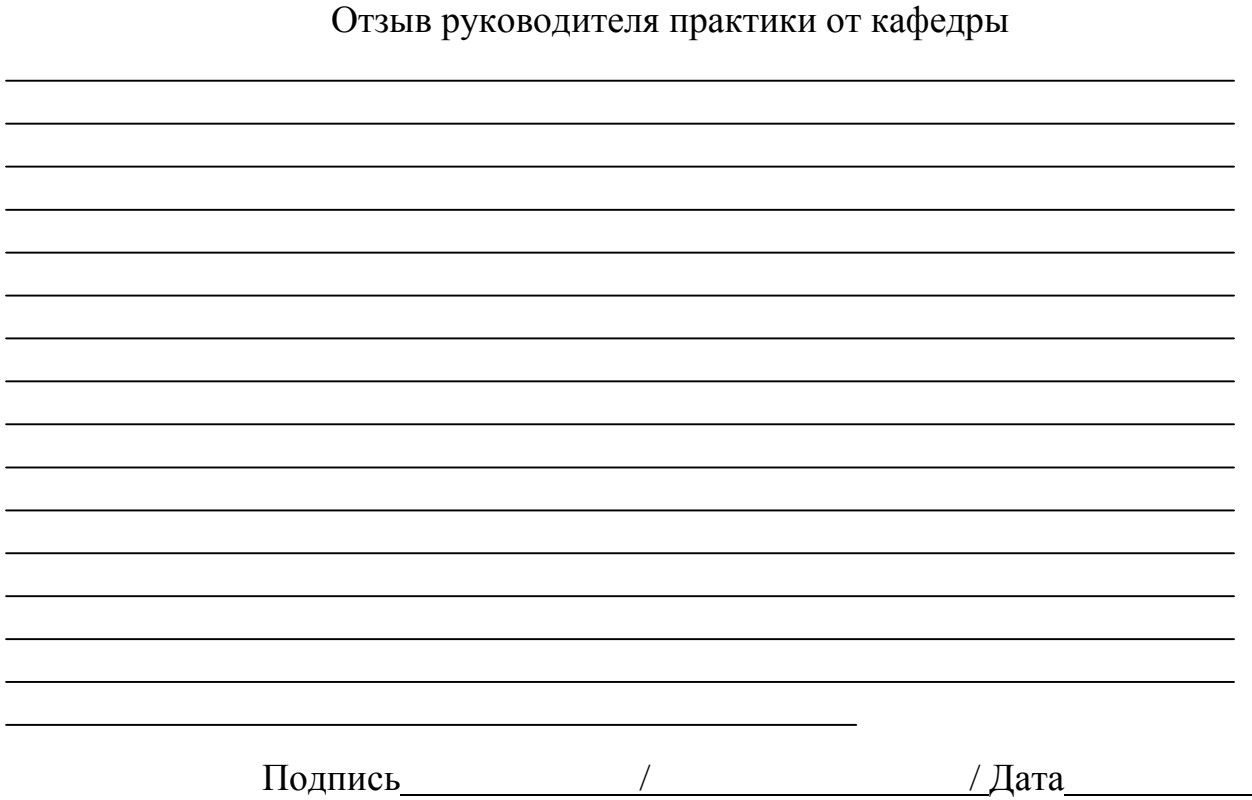

## ПРИЛОЖЕНИЕ 3

## **Титульный лист отчета**

Энгельсский технологический институт (филиал) федерального государственного бюджетного образовательного учреждения высшего образования «Саратовский государственный технический университет имени Гагарина Ю.А.»

Кафедра «Естественные и математические науки»

Защищён с оценкой

\_\_\_\_\_\_\_\_\_\_\_\_\_\_\_\_\_\_\_\_\_\_\_\_\_\_\_

« » июля 202\_\_ г.

подпись руководителя практики

\_\_\_\_\_\_\_\_\_\_\_\_\_\_\_\_\_\_\_\_\_\_\_\_\_\_\_\_\_\_

# ОТЧЕТ

# по учебной (эксплуатационной) практике

Исполнитель:

ст. группы \_\_\_\_\_\_\_\_\_\_\_\_

\_\_\_\_\_\_\_\_\_\_\_\_\_\_\_\_\_\_\_\_\_\_\_\_\_\_-

\_\_\_\_\_\_\_\_\_\_\_\_\_\_\_\_\_\_\_\_\_\_\_\_\_\_\_\_-

Руководитель практики:

Энгельс 202\_ г.

## Энгельсский технологический институт (филиал) федерального государственного бюджетного образовательного учреждения высшего образования «Саратовский государственный технический университет имени Гагарина Ю.А.»

Кафедра «Естественные и математические науки»

## ЗАДАНИЕ НА УЧЕБНУЮ (ЭКСПЛУАТАЦИОННУЮ) ПРАКТИКУ

студент учебной группы \_\_\_\_\_\_\_\_\_\_\_\_

(№ 1 в списке группы для выбора № варианта индивидуального задания)

Практика проходит на кафедре «Естественные и математические науки»

ЭТИ (филиал) СГТУ имени Гагарина Ю.А.

расположенной по адресу Саратовская обл., г. Энгельс, пл. Свободы д. 17

Сроки практики и практики и практики и практики и практики и практики и правительно при правительно при правительно при правительности правительности правительности правительности правительности правительности правительнос

Основание: Приказ ЭТИ (филиал) СГТУ имени Гагарина Ю.А. №

OT TO THE US OF THE US OF THE US OF THE US OF THE US OF THE US OF THE US OF THE US OF THE US OF THE US OF THE US OF THE US OF THE US OF THE US OF THE US OF THE US OF THE US OF THE US OF THE US OF THE US OF THE US OF THE US

Инливилуальное залание

#### Пример: ЧАСТЬ 1

7. Разработать алгоритмы решения задач Приложений 1,2,3;

- 8. Решить задачи, программируя алгоритмы в среде VBA в модуле листа Excel.
- 9. Каждую задачу снабдить разработанным тестовым примером.
- 10. Разработанный программный код процедур(ы) решения «привязать» к элементам управления, разместив их в пользовательской форме - UserForm, т.е. реализовать задачу в оконном интерфейсе.
- 11. Условие задачи, описание алгоритма решения, программный код (2.), результат тестирования (3.), проект интерфейса (4.) и его реализацию – фиксировать в редактируемом формате документа.doc (docx).
- 12. К отчёту прилагаются файлы работающих макросов (\*.xls(m)). Залание по варианту

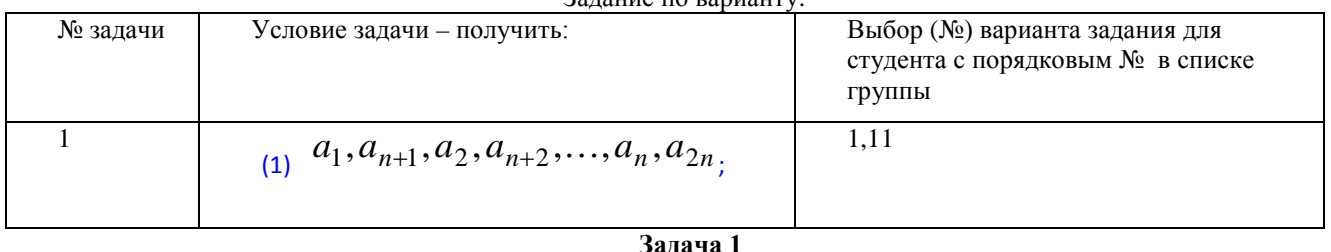

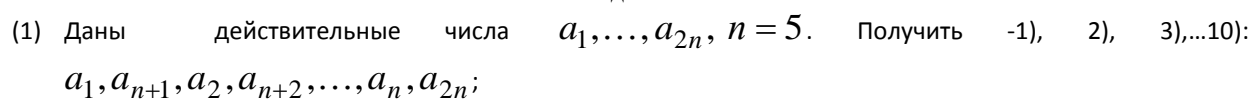

Обработка двумерных динамических массивов

(1) Дана квадратная матрица  $A = [a_{ij}]_{i,j=1,...,n}$ . Получить последовательность чисел  $b_i$ ,  $i = 1, \ldots, n$ ,

равных суммам положительных элементов строк;

Задача 3

Использование пользовательских функций

(1) Даны действительные числа  $x_1, x_2,...x_n, y_1, y_2,..., y_n$ . Определить функцию вычисления расстояния между двумя точками, заданными своими координатами. Найти периметр п-угольника, вершины которого имеют соответственно координаты  $(x_1, y_1), (x_2, y_2), ..., (x_n, y_n)$ .

Решение задач матричной алгебры.

(1) Дана квадратная матрица А порядка т.

Получить матрицу  $\frac{1}{2}(A + A^T)$ .

#### Задача 5

Задача 4

#### Использование пользовательских процедур

 $(1)$ Партия сырья, поступающего на обработку, характеризуется количеством контейнеров и общим весом. Дан массив f, содержащий информацию о партиях сырья, поступивших за 10 дней. Найти количество дней, в которые поступило более двух контейнеров, и количество дней, в которые общий вес поступившего сырья превосходит средний вес сырья за все дни.

- ЧАСТЬ 2
	- 1. Разработать алгоритмы решения задач (B-1,..., B-10) разделов 1.2.3.4;
	- 2. Реализовать алгоритмы в средах программирования по выбору студента VBA,  $C^{++}$ ,  $C^+, C^+$ , или в системе программирования по выбору студента.

Примечание. При выборе VBA в качестве интерфейса «ввода-вывода» использовать рабочее пространство ячеек (семейство .Cells) листа Excel.

- 3. Каждую задачу снабдить разработанным тестовым примером.
- 4. Условие задачи, описание алгоритма решения, программный код (2.) реализации, результат тестирования (3.) – фиксировать в документе  $*$ . doc (docx)
- 5. К отчёту должны быть приложены файлы работающих макросов (\*.xls(m)), если задачи сделаны на Visual Basic.

#### Залача 1

Найти сумму элементов одномерного массива размером 4. Разделить каждый элемент исходного массива на полученное значение. Результат получить в том же массиве. Напечатать массив в одной строке.

#### Залача 2

Для заданной квадратной матрицы сформировать одномерный массив из ее диагональных элементов.  $(1)$ Напечатать его в виде столбца. Найти след матрицы, суммируя элементы диагонального массива.

#### Залача 3

 $(1)$ Задана квадратная матрица. Исключить из нее строку и столбец, на пересечении которых расположен максимальный элемент главной диагонали.

#### Залача 4

 $(1)$ Используя элементарные преобразования, такие как умножение (деление) строки на число, сложение (вычитание) строк, привести заданную квадратную матрицу к такому виду, чтобы элементы, расположенные выше главной диагонали, были нулевыми

Руководитель практики

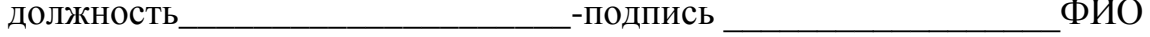

# **План-график проведения практики**

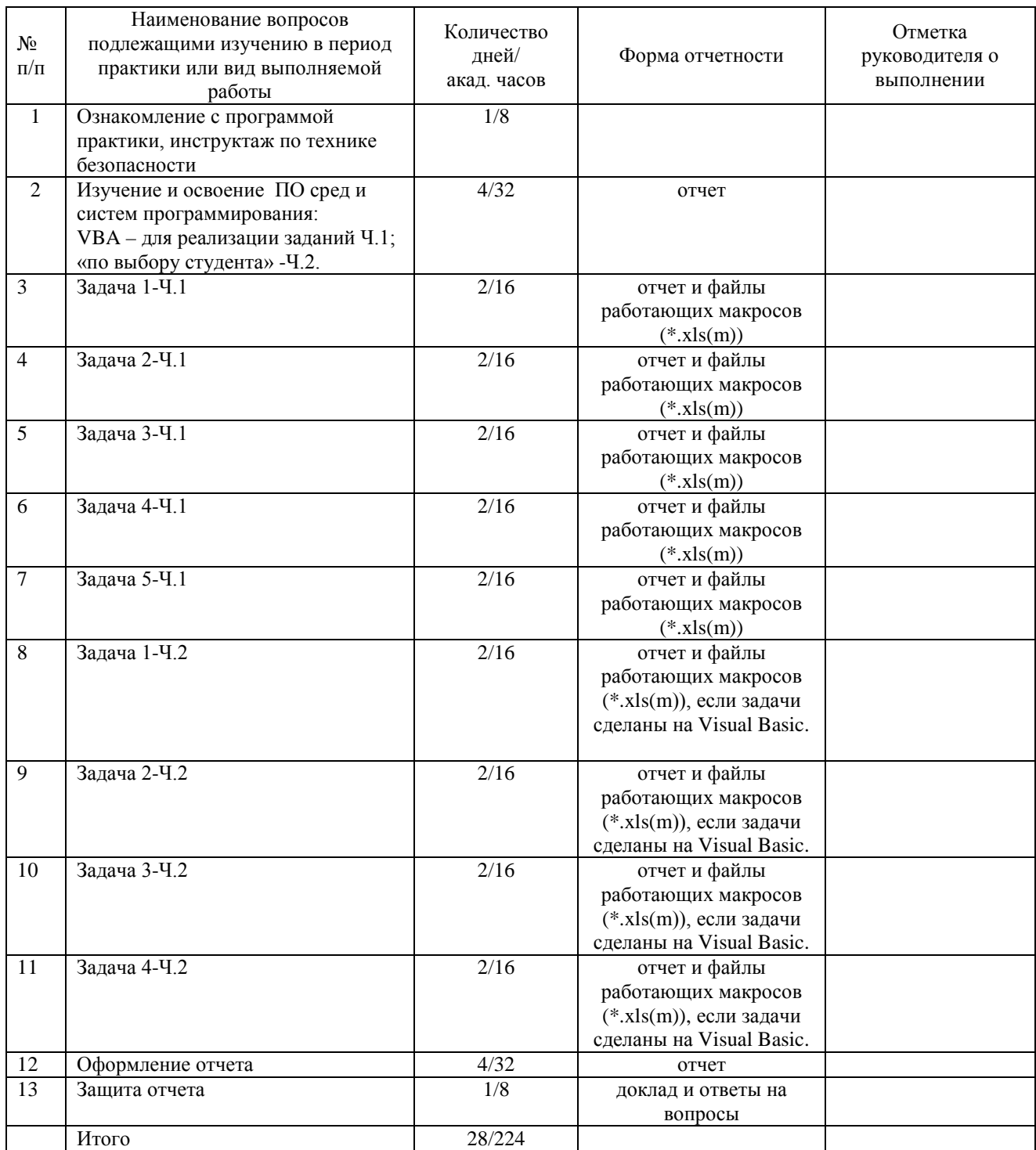

# **Согласовано:**

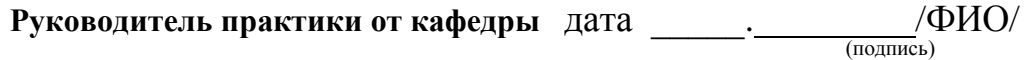

## **Ознакомлен:**

**Студент** ФИО \_дата (подпись)

# **Отзыв руководителя практики от кафедры**

Подпись / ФИО / дата